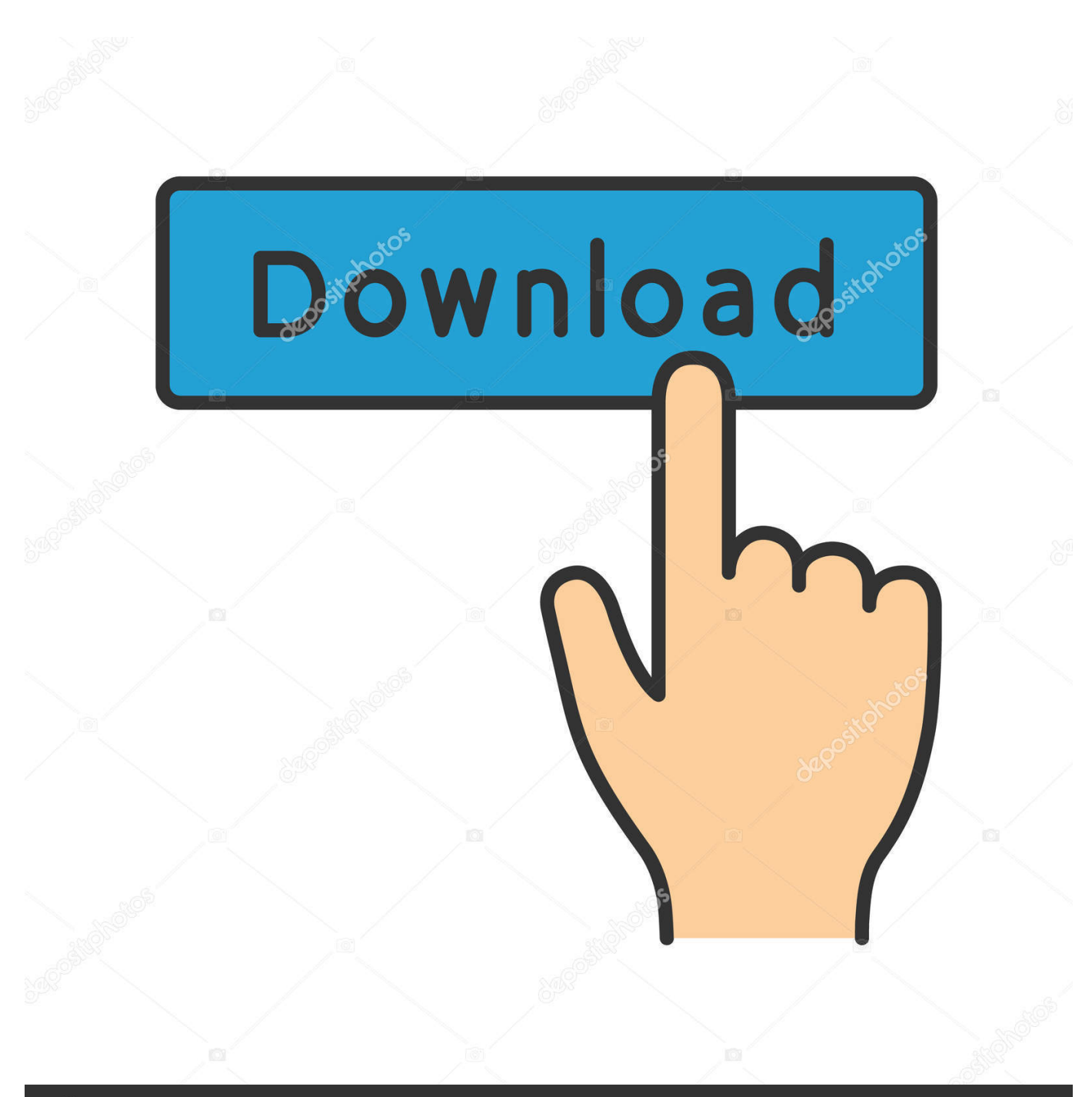

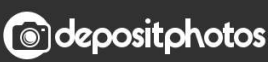

Image ID: 211427236 www.depositphotos.com

[FULL Ms Dos 6.22 .img Files \(works With Virtual Box And Vm Ware\)](https://picfs.com/1qjd31)

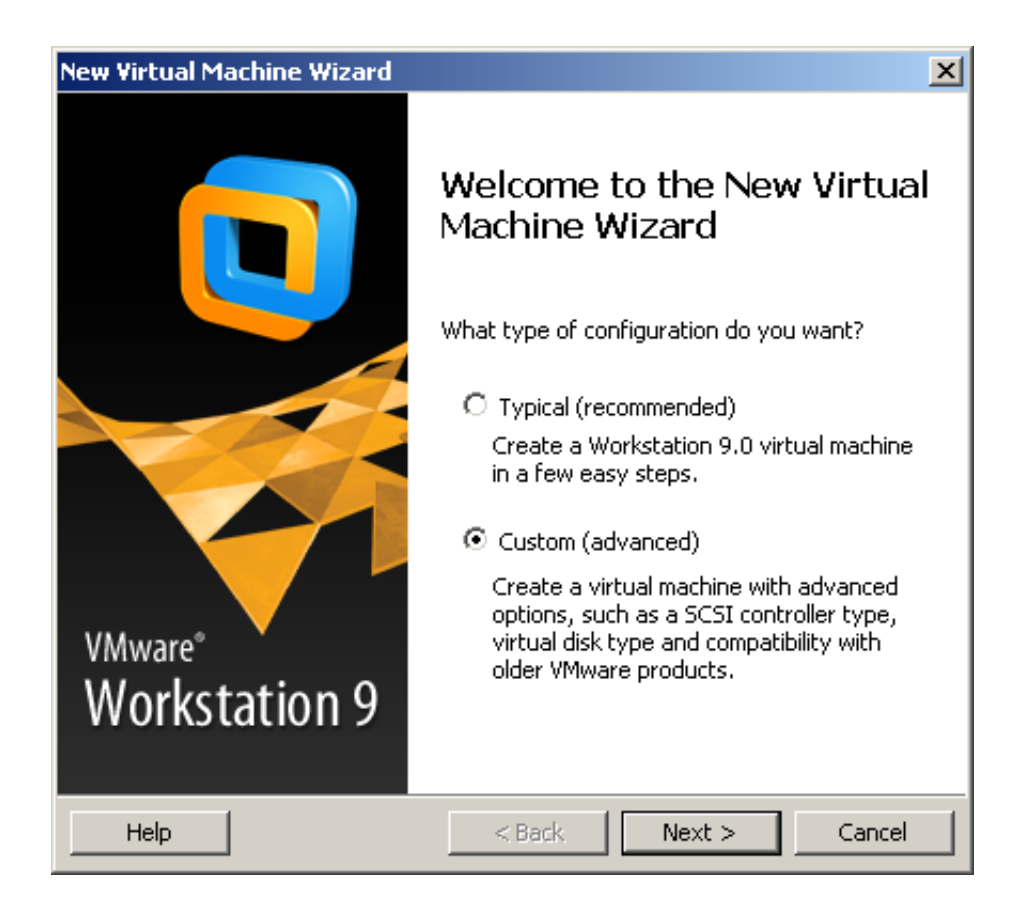

[FULL Ms Dos 6.22 .img Files \(works With Virtual Box And Vm Ware\)](https://picfs.com/1qjd31)

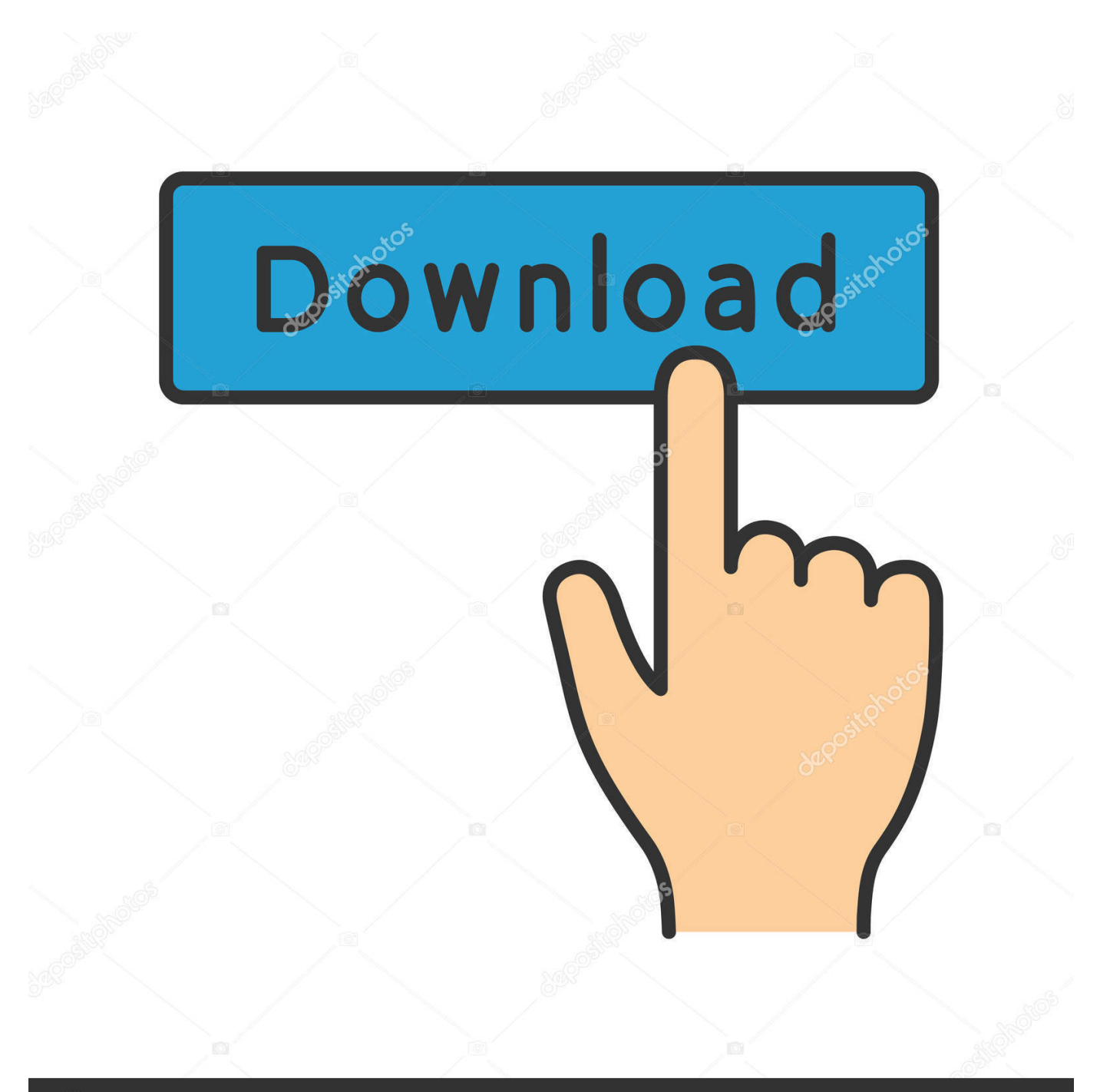

## **@depositphotos**

Image ID: 211427236 www.depositphotos.com

Any program that works on MS-DOS should also run on FreeDOS. ... Once virtualbox is installed, download the dos image files from dos 6.22 images. after . ... I am trying to create an MS-DOS 6.22 virtual machine in VMware. ... a virtual machine using the Microsoft full-version MS-DOS installation disks.. made someone these MS Client settings work with MS-DOS 6.22 / 7.1? I just copied C:\NET folder in my virtual machine and copied network starting code to ... BTW i never full get, what is difference between full and basic. ... Meaning I would share a folder from FreeDOS so Windows can file share but then have another .... It can be used to play classic DOS games, run legacy software or develop applications for embedded systems. Any program that works on MS- .... IMG files from which I can boot, but the 6.0 download does not. I tried creating a bootable .ISO image from the 6.0 files, but that didn't work. How do I install it?. Disk images (\*.img files) for use with VirtualBox or flashing to floppy disks: ... Okay, so the install of Windows 3.1 and MS-DOS 6.22 in a VM on QEMU went without any ... @Kirsle The MS-DOS floppies don't work really well in VirtualBox 4.2.\*. ... Mode) would not boot for a full 1.5 minutes after I typed "WIN" in the DOS prompt.. FULL Ms Dos 6.22 .img Files (works With Virtual Box And Vm Ware) DOWNLOAD. vmware ms dos shared folders ... dos 6.22 floppy disk image files ... Fusion .... The guest was a DOS 6.22 VM, but any DOS 5.0 or later version may be used. My host ... DOS VM):. MS Client for networks (two self-extracting files DSK3-1.EXE .... With other's help I've created a DOS vm to run some ancient DOS apps, but now I ... You can copy files to a virtual floppy on the Mac (.img), then rename to .flp .... After several hours of hard work, I finally succeeded. ... Install Virtual PC 2007, create a new virtual machine named MS-DOS 6.22, the memory ... Virtual PC installation package is only more than 30 MB, VMware is close to 500MB; third, ... IMG with WinImage, select File-> Save As, select Virtual floppy Image format, save as .... img files. You can think of these as virtual floppy disks. Once last thing, we need to "insert" the first floppy disk. Go back in to .... Oracle VirtualBox installed; Disk images of MS-DOS 6.22; Disk images of Windows 3.1 ... Setting up a new Windows 3.1 virtual machine.. MS-DOS 6.22 with Windows 3.1. Notes: In order for the mouse to work properly, you may have to type win /s instead of win.. How To Install MS-DOS 6.22 And Windows 3.11 In A Virtual Machine ... I should note that although I downloaded disk images for DOS and Windows, ... with the free virtualisation software, VirtualBox as well as Vmware Fusion. ... the VM's hard drive, format it so it's bootable and add a few files so that I ended .... Ooo, I already have Windows 8 running in a virtual machine. ... VMware Player; A valid copy of the DOS 6.22 floppy disk image files ... Run through the whole installation, mowing right over the files you copied out there ... How do I install soundblaster on my VMware player running on ms DOS 6.22 so that I .... VMware Workstation (VirtualBox might also work); MS DOS 6.22 install files ... If not, make sure that these virtual floppy files are in IMG format.. Solved: I bought Fusion and I have MS DOS 6.22 on three floppy disks and and supplimental disk. How do I create a virtual machine? It doesn't work.. Windows Virtual PC is a virtualization program for Microsoft Windows. In July 2006 Microsoft ... Older operating systems are supported with Virtual Machine additions. ... Virtual PC and Virtual Server encapsulate virtual hard disks in the Virtual ... but discontinued official support: MS-DOS 6.22, Windows NT 4.0 Workstation, ...

This'll definitely work better than VMWare or VirtualBox - a lot of old software has ... If you want a really authentic experience, there's also PCem, but that requires you to find the BIOS ROMs and MS-DOS floppy images. ... Next to each field is a link to a KB with the specific format they want entered in ... full address:s:"FQDN".. MS-DOS 6.22 can be installed inside a virtual machine using the MS-DOS installation disks provided with the full version. If you have the upgrade disks, you need to install an earlier version of DOS before you upgrade. To start installing ... called DOSIDLE.EXE and have found it works successfully with VMware GSX Server.. 4. Connect the CD to the MSDOS 6.22 ISO image 5. Startup the VM. If Parallels ask you to connect an image file to the CD, do it again in that ...

## 5c54a55344

[Download Major Payne \(1995\) \[DVDRip\] Torrent - KickassTorrents](https://launchpad.net/~frilhandloher/%2Bpoll/download-major-payne-1995-dvdrip-torrent--kickasstorrents) [download ez-frisk 7.60 crack](https://cryptic-inlet-56924.herokuapp.com/download-ezfrisk-760-crack.pdf) [descargar crack no cd pc futbol 2007](https://works.bepress.com/footphorhanddo/6/) [Free Download Textbook Of Pharmacognosy By C K Kokate](http://feelbeauresfoa.over-blog.com/2020/12/Free-Download-Textbook-Of-Pharmacognosy-By-C-K-Kokate.html) [microsoft photodraw v2.rar](https://seesaawiki.jp/refasmispning/d/Microsoft Photodraw V2.rar) [HD Online Player \(hindi movie karz mp3 song free downl\)](https://calm-shore-83271.herokuapp.com/HD-Online-Player-hindi-movie-karz-mp3-song-free-downl.pdf) [MiniTool Partition Wizard Pro Edition 11.6 Crack Download \[2020\]](https://launchpad.net/~neythesruibluf/%2Bpoll/minitool-partition-wizard-pro-edition-116-crack-download-2020) [Bluebeam Revu eXtreme 2019 Crack Serial Key Download](https://true-minister-79227.herokuapp.com/Bluebeam-Revu-eXtreme-2019-Crack-Serial-Key-Download.pdf) [Namaz E Janaza Ka Tarika Pdf Free](http://foreabuspoi.tistory.com/7) [teac mx 72 omega pixels camera driver downloadtrmdslkjh](https://hub.docker.com/r/artonacoun/teac-mx-72-omega-pixels-camera-driver-downloadtrmdslkjh)